# **PVS Abfrageassistent**

Funktion: Abfragen entwerfen und ausführen

Aufruf: Menübefehle Berichte | Abfrageassistent und Berichte | Abfragenfundus

### **Vorbetrachtungen**

- Existiert ein integrierter Bericht oder ein geeignetes Abfragebeispiel im Berichtsfundus (ggf. mit Stichwort suchen unter Hilfe / Suchen)?
- Sollte Unterstützung vom Support beansprucht werden (E-Mail mit Problembeschreibung an support@klopfer-software.de, ggf. vorhandenen Abfrageentwurf exportieren und als Anlage übergeben)?
- Welcher Datenbereich (Personendaten, Organisation, Haushalt, Zuordnungen)? beeinflusst die Auswahl der Basissicht
- Daten zum Stichtag oder für einen Zeitbereich? beeinflusst die Auswahl der Basissicht
- Liste von Einzelinformationen oder aggregierte Daten? beeinflusst den Aufbau der Abfrage
- Welche Bedingungen sind an die ausgegebenen Daten zu stellen?
- Nur für Aggregierungen: Nach welchen Feldern muss gruppiert werden? Welche Aggregatfunktionen werden benötigt? Sind Bedingungen an die Gruppen zu stellen?
- Wie müssen die ausgegebenen Daten sortiert werden?
- Weitergabe an Excel?

## **neue Abfrage erstellen (Ansicht Abfrage auswählen)**

- ggf. eine Abfrage aus dem Abfragenfundus übernehmen (dort auswählen)
- oder ganz neue Abfrage: im Abfrageassistenten Rechtsklick auf die Abfragenliste und Auswahl einer Basissicht (Datenfeldliste)
- Eingabe einer Rubrik, laufenden Nummer und Bezeichnung für die Abfrage

#### **Abfrage entwerfen (Ansicht Parameter eingeben)**

- Ausgabefelder auswählen
- Bedingungen an die abgefragten Daten stellen
- optional: Gruppierung einrichten
- optional: Aggregatfunktionen auswählen
- optional: Bedingungen an die Gruppen stellen
- Sortierungskriterien angeben

# **Ergebnisse ausgeben (Ansicht Ergebnis ansehen)**

- Abfrage starten (Klick auf Aktenreiter Ergebnis ansehen)
- optional: Layout gestalten
- optional: Auswerten (Ausgabe als Excel-Tabelle
- optional: Druckvorschau und Druck
- optional: Seriendruck
- optional: Organigramm

## **Spezielle Hinweise**

Datentypen und ihre Verwendung

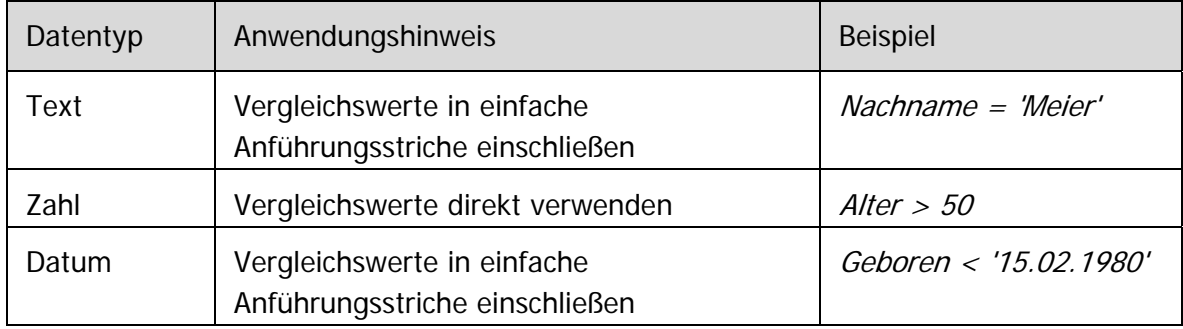

## Operatoren

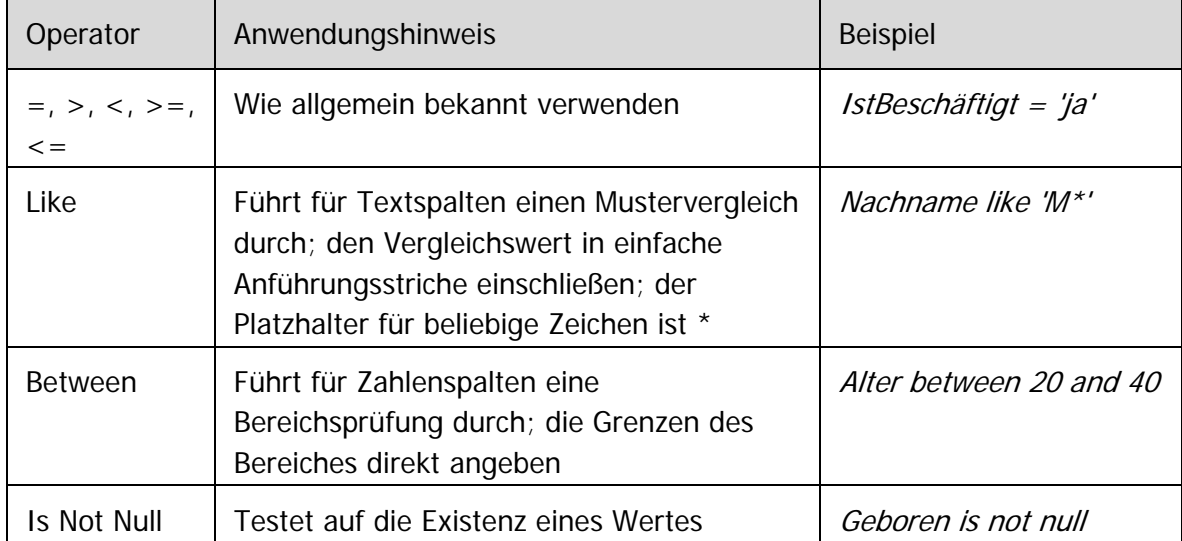